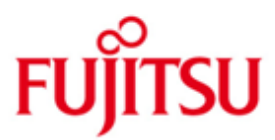

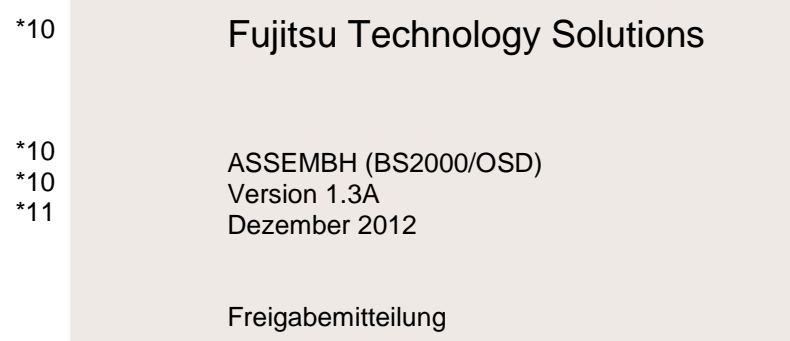

Alle Rechte vorbehalten, insbesondere gewerbliche Schutzrechte. Änderung von technischen Daten sowie Lieferbarkeit vorbehalten. Haftung oder Garantie für Vollständigkeit, Aktualität und Richtigkeit der angegebenen Daten und Abbildungen ausgeschlossen. Wiedergegebene Bezeichnungen können Marken und/oder Urheberrechte sein, deren Benutzung durch Dritte für eigene Zwecke die Rechte der Inhaber verletzen kann.

Copyright © Fujitsu Technology Solutions 2012

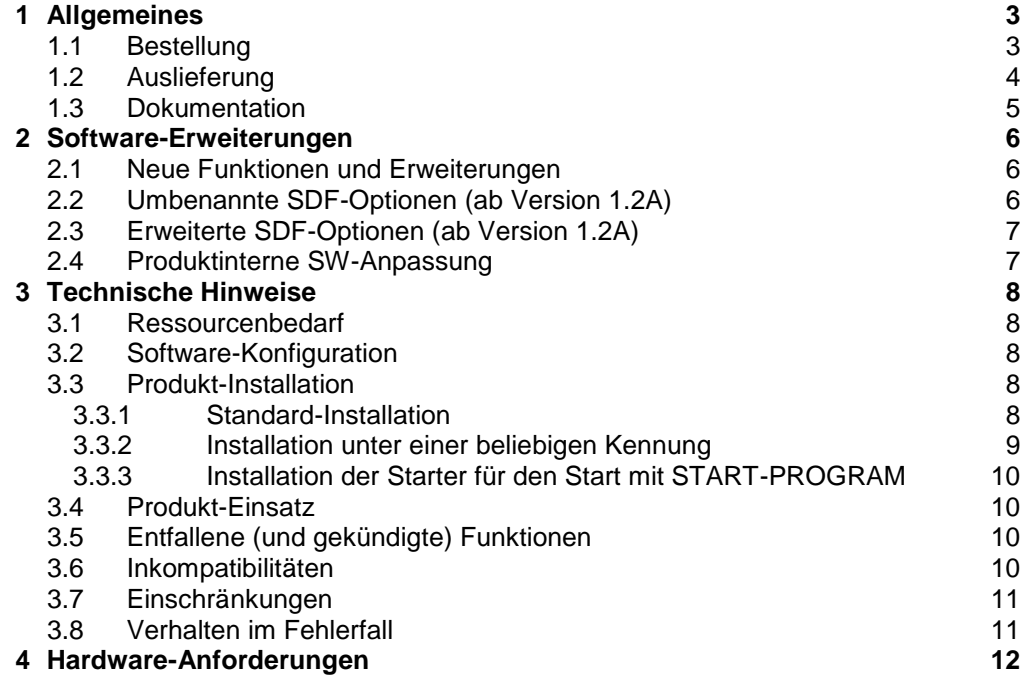

# <span id="page-2-0"></span>**1 Allgemeines**

ASSEMBH ist der Übersetzer für die Assembler- und die Makrosprache in der BS2000-Umgebung \*).

- Der Lieferumfang umfasst den ASSEMBH (Vollausbau) V1.3 mit SDF-Steuerung und COMOPT-Steuerung. \*10 \*7
- Diese Freigabemitteilung enthält in gedrängter Form die wesentlichen Erweiterungen, Abhängigkeiten und Betriebshinweise zu ASSEMBH V1.3. \*10 \*10
- Der Inhalt wurde gegenüber dem Freigabestand V1.2 modifiziert. Er entspricht dem Freigabestand: Dezember 2012. \*10 \*11
- Änderungen gegenüber Freigabestand V1.3A vom Juni 2012 sind mit "\*11" gekennzeichnet. \*11 \*11
- Änderungen gegenüber Freigabestand V1.2D vom Oktober 2007 sind mit .\*10" gekennzeichnet. \*10 \*10
- Diese und andere aktuelle Freigabemitteilungen sind auf der SoftBooks-DVD enthalten und online verfügbar unter [http://manuals.ts.fujitsu.com/.](http://manuals.ts.fujitsu.com/) \*10 \*10

Werden mit dem Einsatz der vorliegenden Produktversion eine oder mehrere Vorgängerversionen übersprungen, so sind auch die Hinweise aus den Freigabemitteilungen (bzw. README-Dateien) der Vorgängerversionen zu berücksichtigen. \*9 \*9 \*9

# <span id="page-2-1"></span>**1.1 Bestellung**

- ASSEMBH V1.3 kann über Ihre zuständige Vertriebsgesellschaft bezogen werden. \*10 \*9
- Für ASSEMBH V1.3 gelten die allgemeinen Bedingungen zum Vertrag über die Nutzung und Betreuung von Software-Produkten. \*10 \*

\_\_\_\_\_\_\_\_\_\_\_\_\_\_\_\_ \*) BS2000/OSD (R) ist eine Marke von Fujitsu Technology Solutions.

# <span id="page-3-0"></span>**1.2 Auslieferung**

Die Lieferung der Dateien zu ASSEMBH V1.3 erfolgt mit dem Lieferverfahren SO-LIS. \*10

> Im SOLIS2-Lieferanschreiben sind die einzelnen Dateien mit den jeweils gültigen Datei- und Datenträger-Merkmalen aufgeführt.

Folgende Dateien werden ausgeliefert:

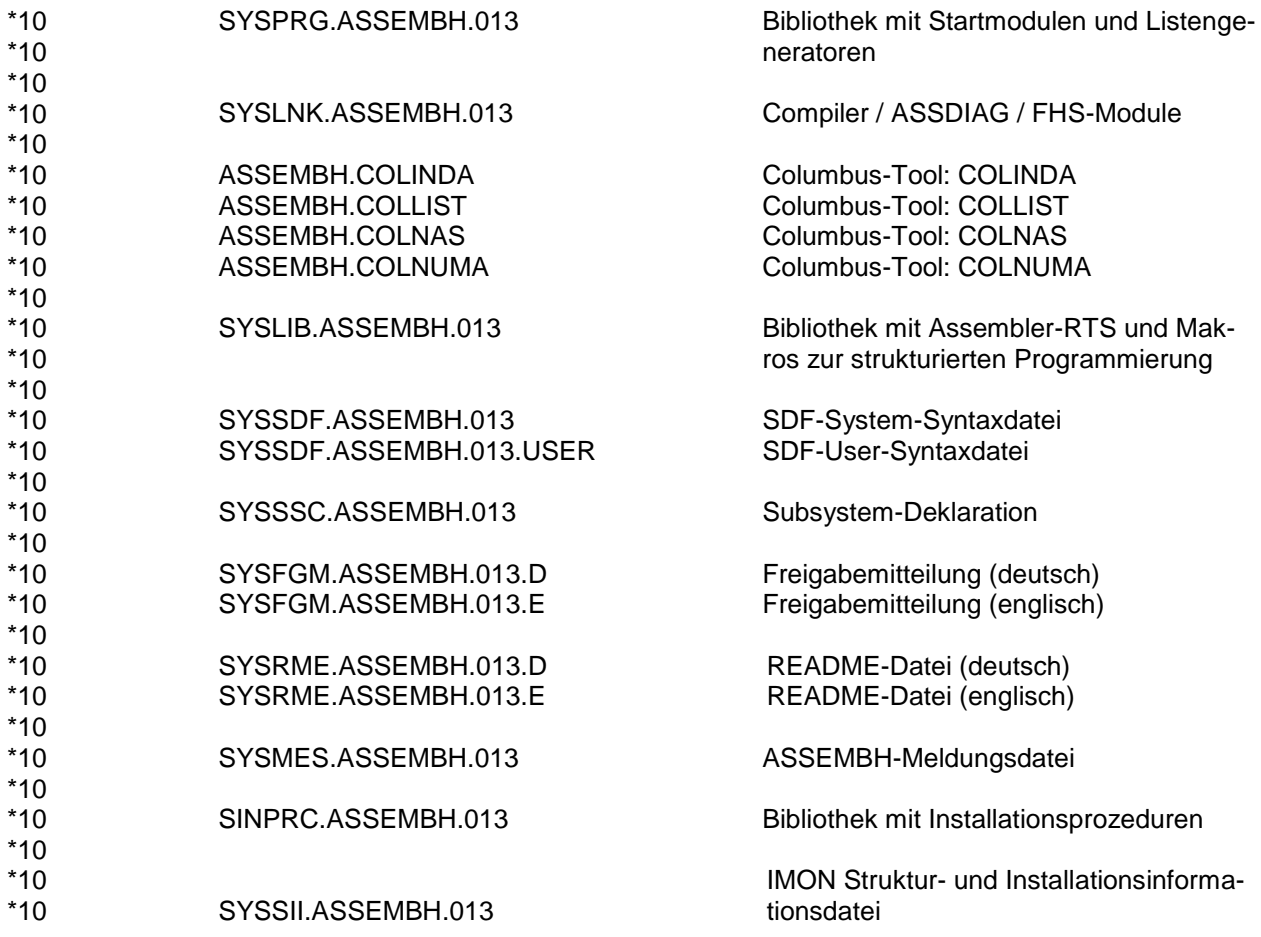

# <span id="page-4-0"></span>**1.3 Dokumentation**

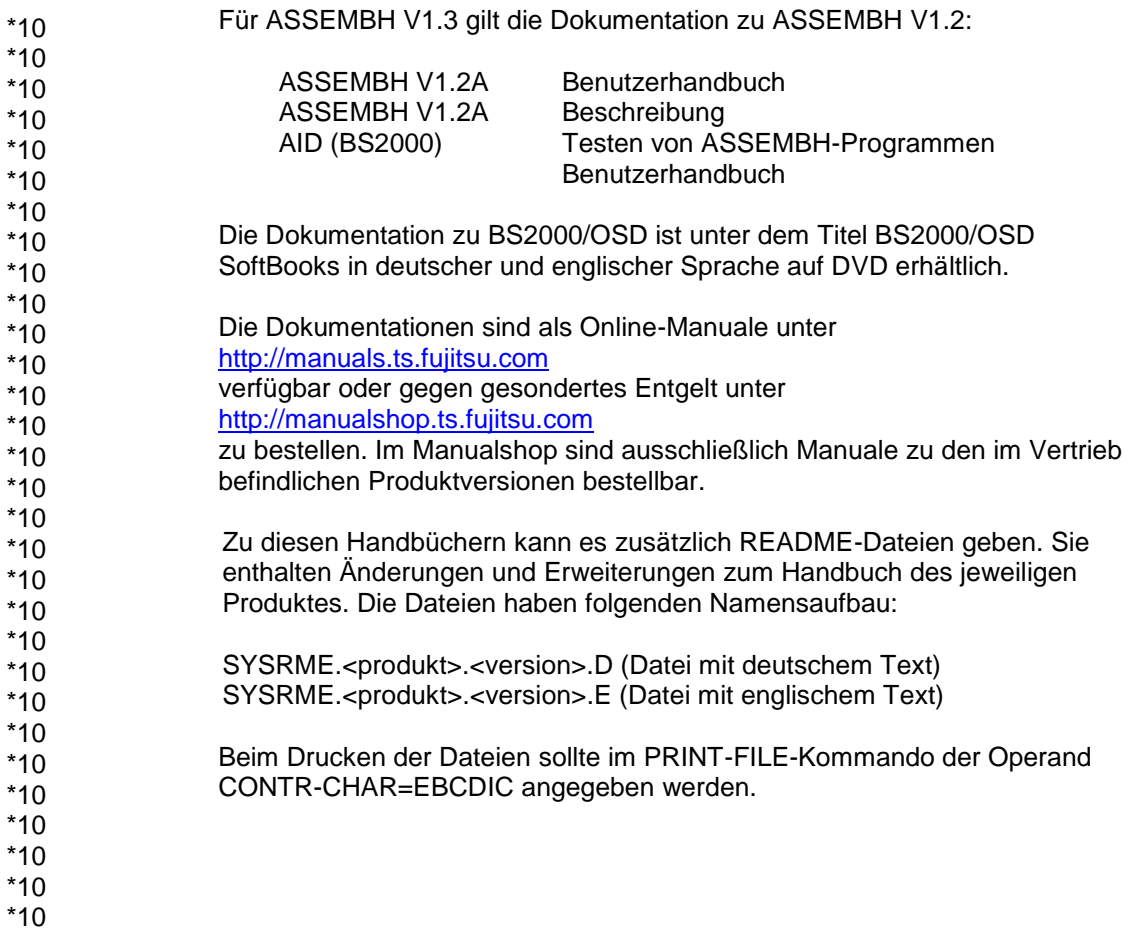

# <span id="page-5-0"></span>**2 Software-Erweiterungen**

### <span id="page-5-1"></span>**2.1 Neue Funktionen und Erweiterungen**

Ab Version 1.2A:

- Es ist möglich ein Objekt im LLM-Format zu erzeugen. Die Steuerung erfolgt über die Option COMPILER-ACTION mit dem Operanden: MODULE-FORMAT=\*LLM.
- Die Befehlssätze wurden um ESA-Befehle erweitert. Angabe unter der Option SOURCE-PROPERTIES mit dem Operanden: INSTRUCTION-SET=\*BS2000-ESA.
- Erzeugung eines strukturierten Listings bei der Verwendung der Makros zur strukturierten Programmierung. Steuerung über den Operanden SOURCE-FORMAT=\*STRUCTURED der LISTING-Option.
- Ausgabe der GENERATE-Optionen bei Verwendung des Stand-Alone-Listengenerators.
- Zulassen des Parameters ENTRY beim Makro @ENTR.
- Zur V1.2B wurden Tuningmaßnahmen für die Ausgabe im LLM-Format vorgenommen. Der Umstieg auf ein neues CIF-Format führte zu einer Beschleunigung bei der Lis-\*3 \*3 \*3
- tenausgabe. \*3
- Seit V1.2C ist ASSEMBH voll IMON-fähig. \*7

# <span id="page-5-2"></span>**2.2 Umbenannte SDF-Optionen (ab Version 1.2A)**

Folgende Optionen bzw. Operanden sind im geführten Dialog nicht mehr zugelassen. Im ungerührten Dialog, sowie in Prozeduren, können sie wie bisher angegeben werden:

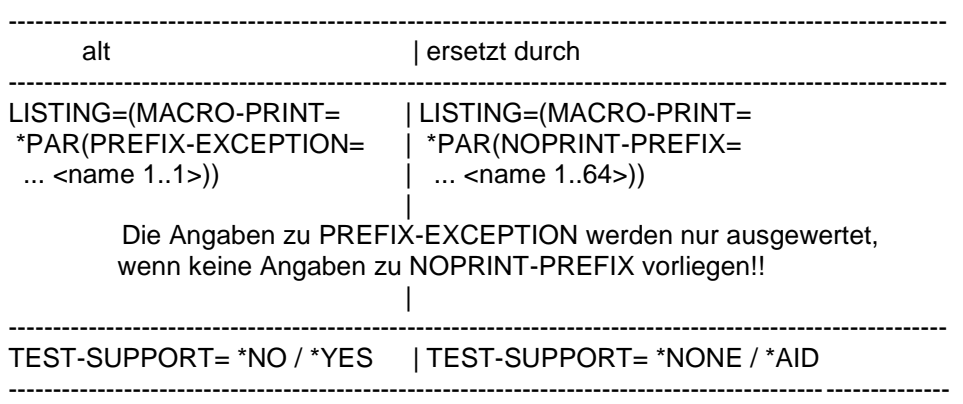

# <span id="page-6-0"></span>**2.3 Erweiterte SDF-Optionen (ab Version 1.2A)**

Folgende SDF-Optionen wurden erweitert. Durch entsprechende Wahl der Defaultwerte wurde die Kompatibilität zur Version V1.1 hergestellt.

Genauere Informationen entnehmen Sie bitte dem Benutzerhandbuch.

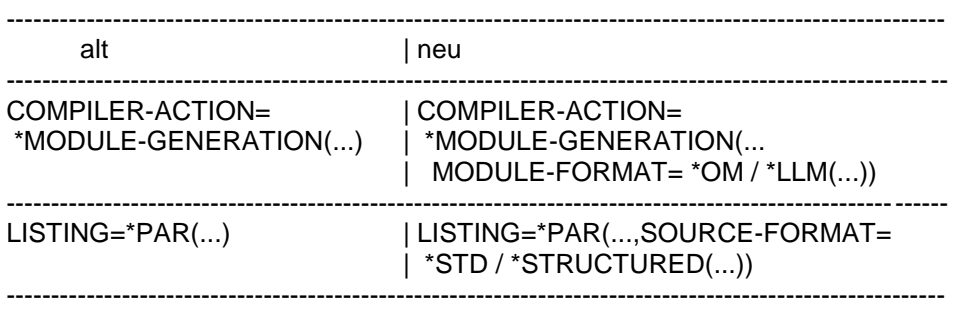

#### <span id="page-6-1"></span>**2.4 Produktinterne SW-Anpassung** \*10

#### \*10

In der Version 1.3A wurde produktinterne SW-Anpassung zur Verbesserung der Wartbarkeit realisiert. \*10 \*10

# <span id="page-7-0"></span>**3 Technische Hinweise**

## <span id="page-7-1"></span>**3.1 Ressourcenbedarf**

ASSEMBH hält seine internen Tabellen (Zwischensprache, Symboltabelle usw.) im virtuellen Speicher. Die Informationen zur Listingerstellung werden ebenfalls im Speicher gehalten, wenn der Benutzer nicht über den Operanden COMPILATION-INFO ein PLAM-Bibliothekselement anfordert.

Zur performanten Listingerstellung wird das PLAM-Bibliothekselement in den virtuellen Speicher kopiert. Falls der virtuelle Speicher für die Übersetzung nicht ausreicht, wird die Übersetzung mit der Meldung ASS6075/ASS6127 abgebrochen.

Der Systemverwalter muss die Berechtigung für den virtuellen Speicher erhöhen, oder die Übersetzung und Listingerstellung kann unter Performanceverlusten mit geringerem Speicherverbrauch bei Angabe von

COMPILATION-SPACE = \*SMALL und COMPILATION-INFO = (OUTPUT = \*LIBRARY-ELEMENT(...)) in der //COMPILE-Anweisung bzw.

GENERATION-SPACE = \*SMALL in der //GENERATE-Anweisung durchgeführt werden.

# <span id="page-7-2"></span>**3.2 Software-Konfiguration**

- ASSEMBH V1.3A wird für BS2000/OSD-BC ab V7.0 und für OSD/XC ab V3.0 freigegeben. \*10 \*10
- Weitere Software-Voraussetzungen: \*10
- \*10
- für den ASSDIAG-Einsatz: EDT ab V16.6 \*10
- für das Assembler Laufzeitsystem: ILCS ab V1.9 \*10
- für das Testen mit AID: AID ab V3.1. \*10

### <span id="page-7-3"></span>**3.3 Produkt-Installation**

#### <span id="page-7-4"></span>**3.3.1 Standard-Installation**

Die Standard-Installation erfolgt durch das Verfahren SOLIS. Dabei werden alle Produktdateien in das BS2000-System unter der Kennung \$TSOS eingebracht und alle sonst nötigen Installationsvorgänge durchgeführt.

ASSEMBH ist als dynamisches Subsystem realisiert. Zur Installation muss der Systemverwalter die Beschreibung des Subsystems aus

- der Datei SYSSSC.ASSEMBH.013 übernehmen. Die Bibliothek \*10
- SYSLNK.ASSEMBH.013, aus der das Subsystem geladen wird, muss unter der Installationskennung liegen. \*10
- Mit Hilfe der Kommandos /START- und /STOP-SUBSYS kann der Systemverwal-\*7 \*7
	- ter die dynamischen Subsysteme im Klasse-4-Speicher einrichten und löschen.

<span id="page-8-0"></span>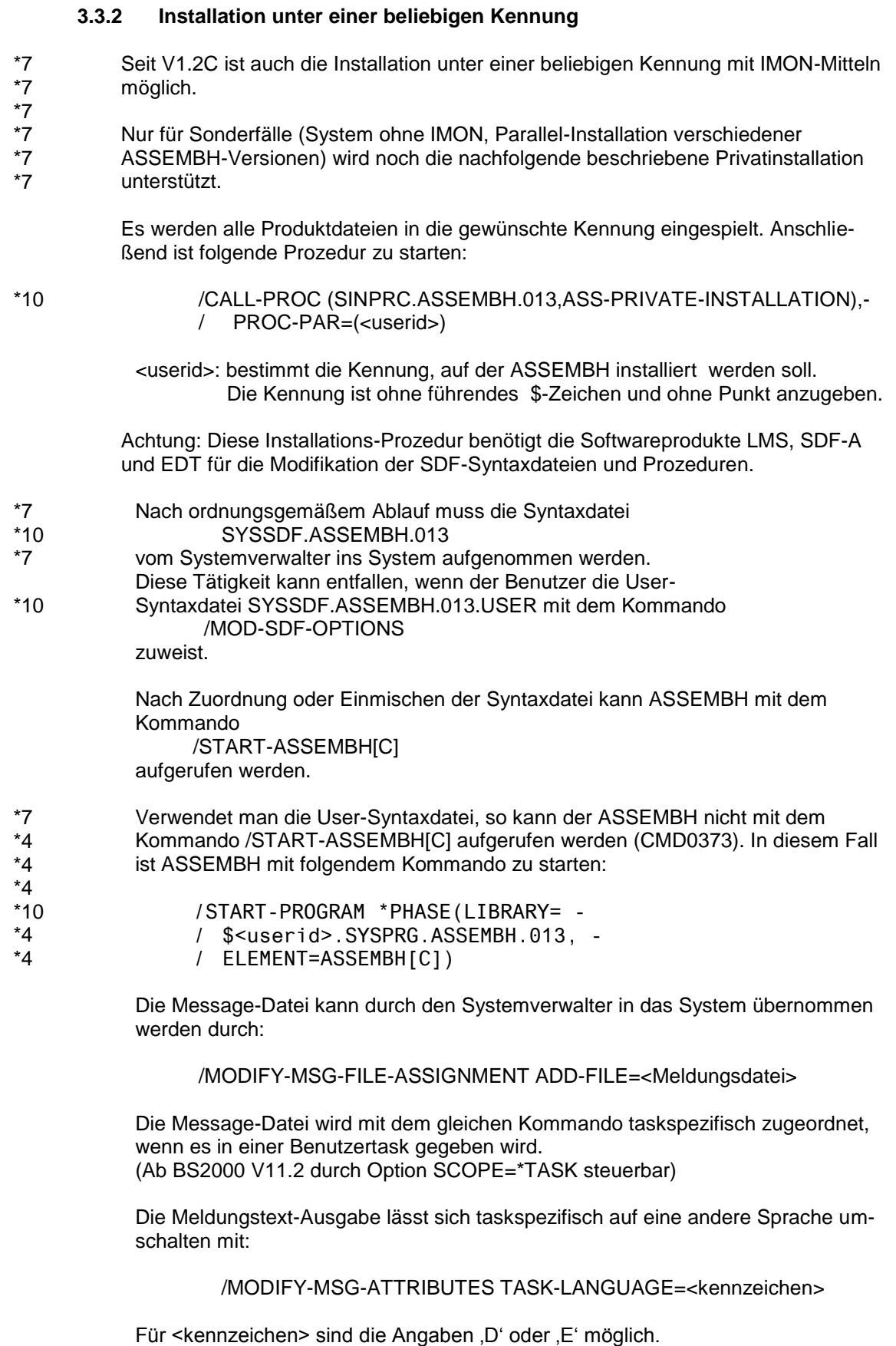

Ausgeliefert werden deutsche und englische Meldungen.

#### <span id="page-9-0"></span>**3.3.3 Installation der Starter für den Start mit START-PROGRAM**

Optional besteht die Möglichkeit den ASSEMBH auch weiterhin mit dem Kommando START-PROGRAM bzw. dem ISP-Kommando EXEC zu starten. Hierzu ist vom Systemverwalter folgende Prozedur zu starten:

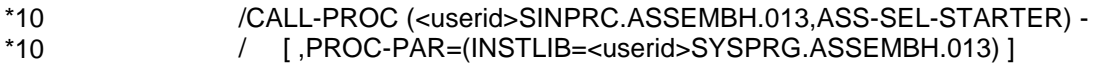

- Diese Prozedur ist als letzte bei der Installation auszuführen und installiert die Starter auf der aktuellen Kennung. \*8 \*8
- Dabei ist <userid> durch die Installationskennung des ASSEMBH mit führendem \*8
- Dollar und abschließendem Punkt zu ersetzen. \*8
- Ist die aktuelle Kennung die Installationskennung, so kann die Prozedur ohne Angabe von Parametern aufgerufen werden. \*8 \*8

### <span id="page-9-1"></span>**3.4 Produkt-Einsatz**

### <span id="page-9-2"></span>**3.5 Entfallene (und gekündigte) Funktionen**

keine

-

### <span id="page-9-3"></span>**3.6 Inkompatibilitäten**

Der Start des ASSEMBH und des ASSLG erfolgen ab der V1.2 mit den Kommandos:

/START-ASSEMBH bzw. /START-ASSEMBHC /START-ASSLG

Der Aufbau der CIF-Information hat sich ab Version 1.2B inkompatibel geändert. Um noch die mit der ASSEMBH-Version 1.1A und 1.2A erzeugten CIF's ausgeben zu können, wird in der SYSPRG.ASSEMBH.013 ein Stand-Alone-LG ASSLG12A mitgeliefert. \*3 \*3 \*10 \*3

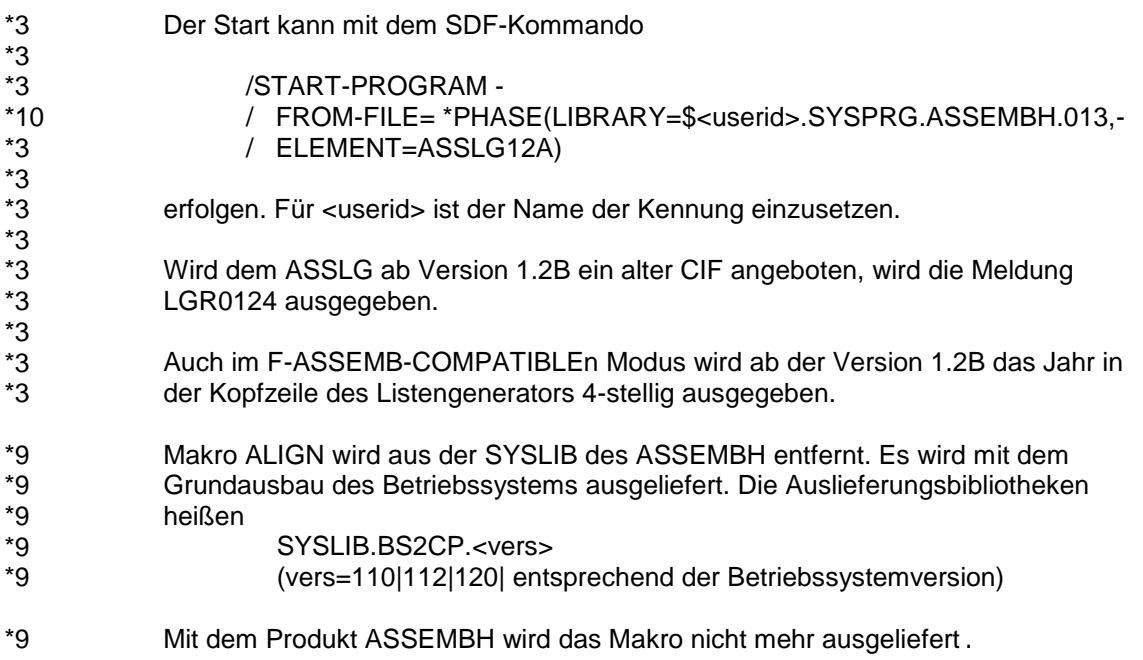

Ab der Korrekturversion V1.2C wird im Stand-Alone Listengenerator ASSLG, Anweisung GENERATE, Operand OUTPUT der Wert \*SAVLST nicht mehr angeboten. (In früheren Ständen wurde der Wert zwar angeboten, eine dahinter stehende Funktionalität gab es aber nie.) \*7 \*7 \*7 \*7

#### <span id="page-10-0"></span>**3.7 Einschränkungen**

Bei der Ausgabe eines Objektes im LLM-Format bestehen keine Einschränkungen mehr. \*3 \*3

### <span id="page-10-1"></span>**3.8 Verhalten im Fehlerfall**

Im Falle von Fehlern sind folgende Unterlagen zu erstellen und an die betreuende Dienststelle zu senden:

a) Fehler tritt bei der Übersetzung auf:

- Beschreibung der Fehlersituation
- Quelle
- verwendete Optionen
- Makrobibliotheken

b) Fehler tritt beim Ablauf auf:

- zusätzlich zu a):
- Binderlisting
- Ein/Ausgabedaten
- Ablaufprotokoll

# <span id="page-11-0"></span>**4 Hardware-Anforderungen**

- ASSEMBH V1.3A ist auf allen von - BS2/OSD-BC ab V7.0 sowie \*10 \*10
- OSD/XC ab V3.0 \*10
- unterstützten Zentraleinheiten einsetzbar. \*10